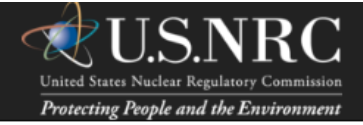

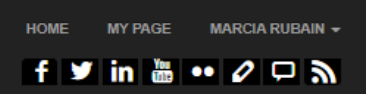

# Form 361N - Non-Power Reactor Event Notification

APPROVED BY OMB: NO. 3150-0238

EXPIRES: 10/31/2022

Estimated burden per response to comply with this voluntary collection request: 30 minutes. The information provided will be used for evaluation of licensee event description, facility status and for input to the public website. Send comments regarding burden estimate to the FOIA, Library, and Information Collections Branch (T-6 A10M), U.S. Nuclear Regulatory Commission, Washington, DC 20555-0001, or by e-mail to Infocollects.Resource@nrc.gov, and the OMB reviewer at: OMB Office of Information and Regulatory Affairs, (3150-0238), Attn: Desk Officer for the Nuclear Regulatory Commission, 725 17th Street NW, Washington, DC 20503; e-mail: oira\_submission@omb.eop.gov. The NRC may not conduct or sponsor, and a person is not required to respond to, a collection of information unless the document requesting or requiring the collection displays a currently valid OMB control number.

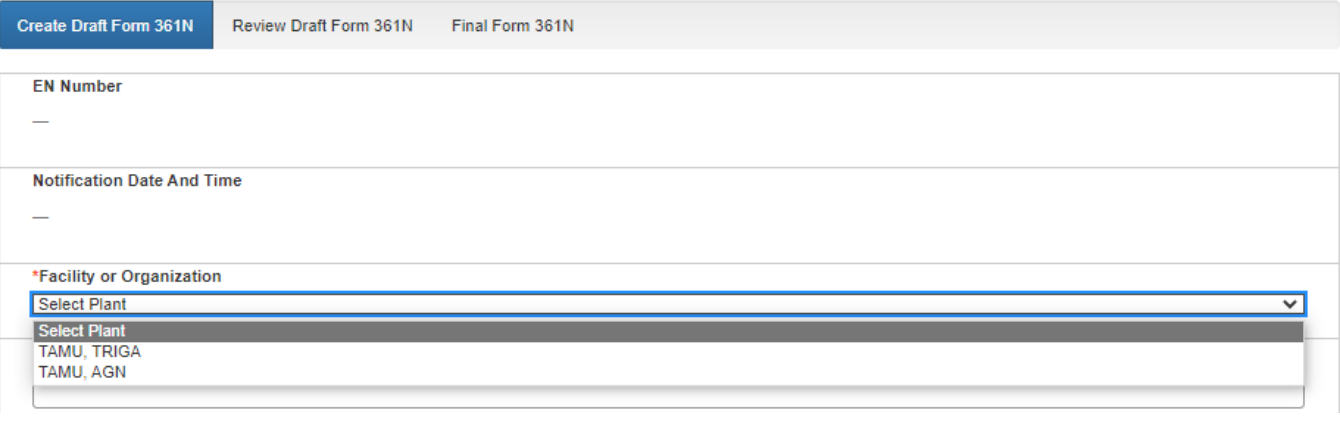

### Facility or Organization dropdown shown open

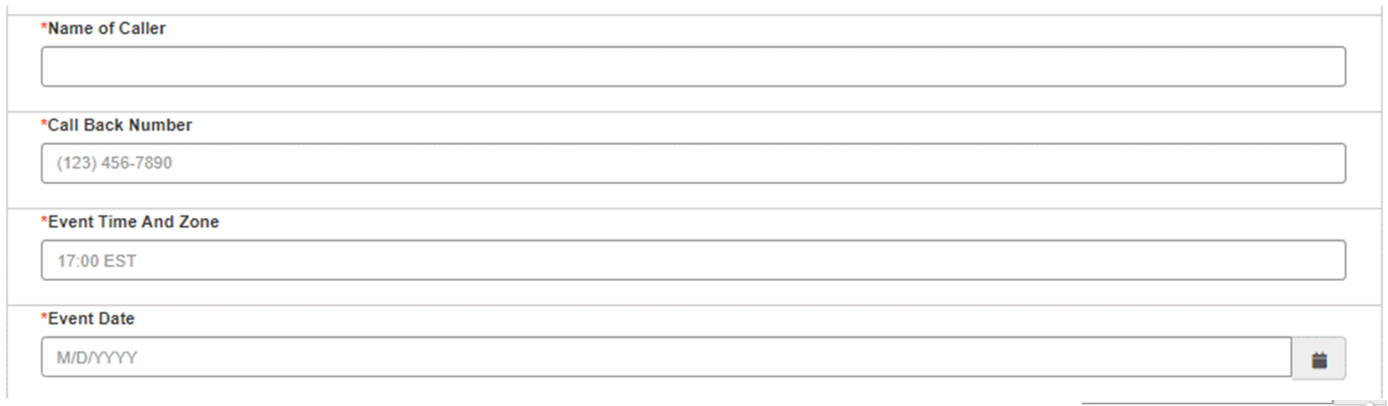

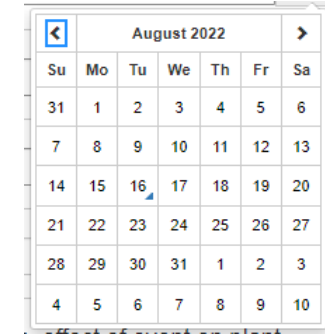

Event Date date-picker shown open

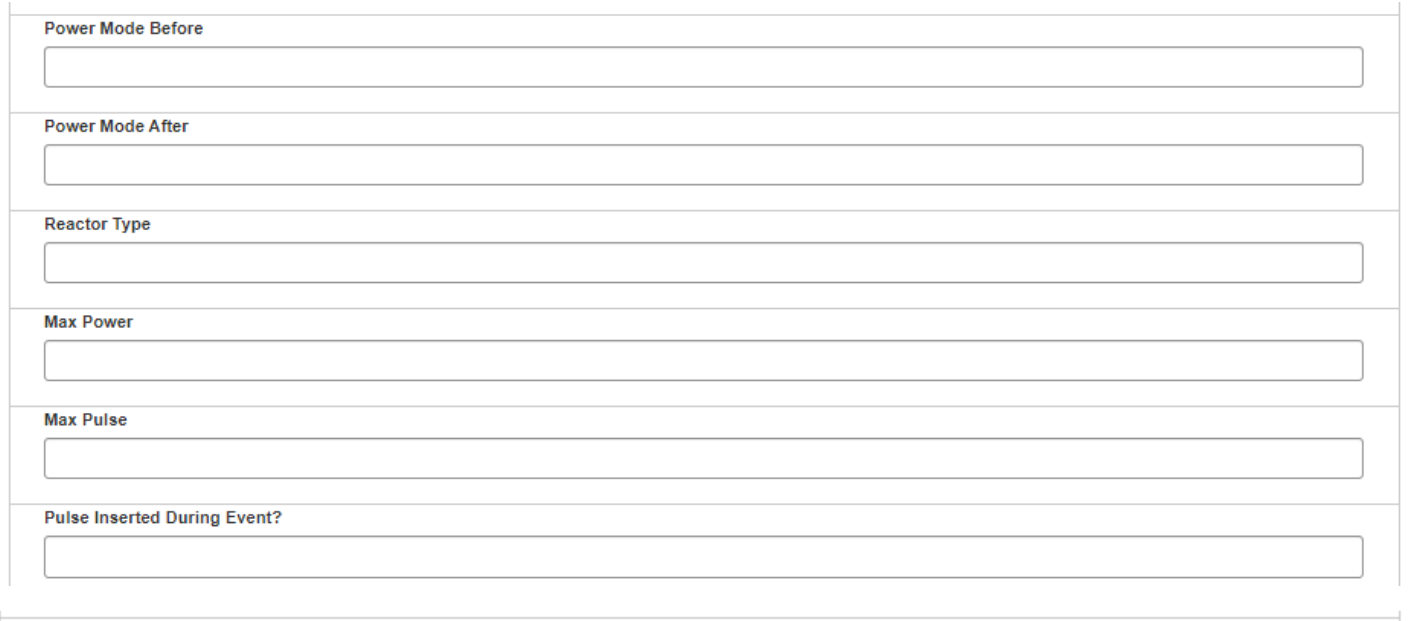

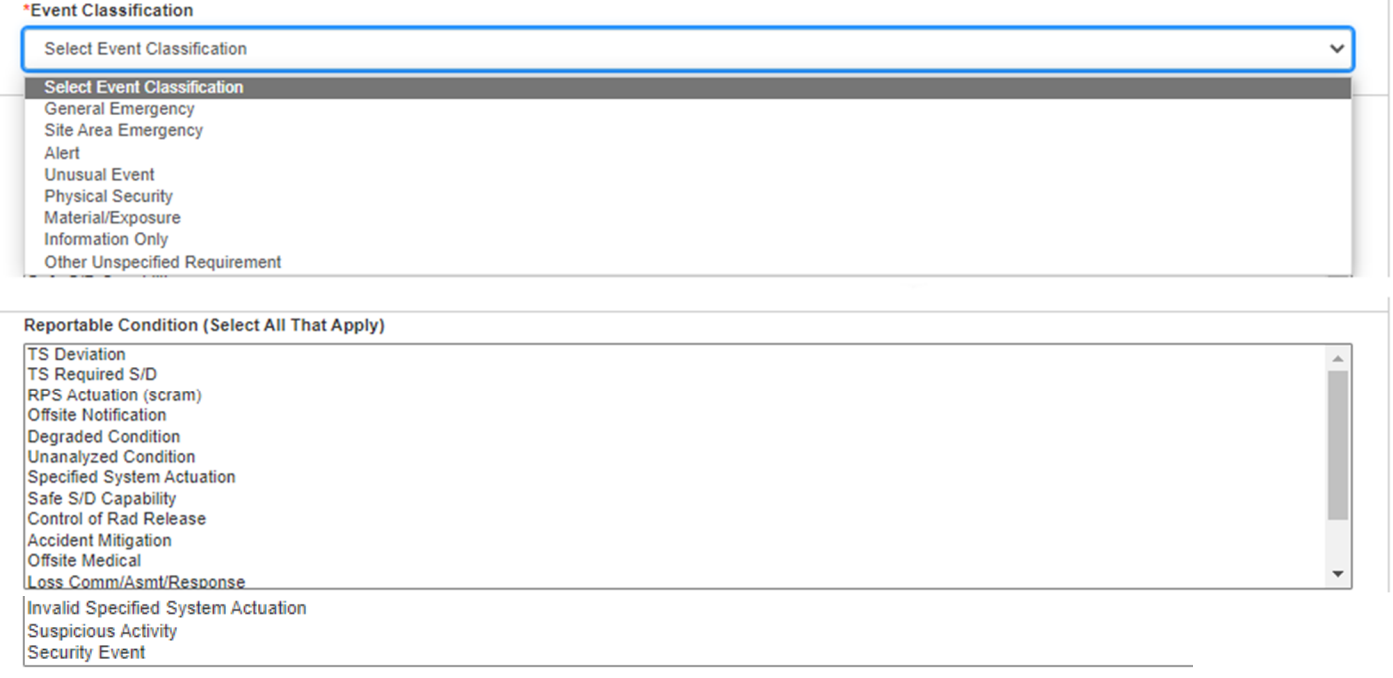

### Under Select Event Classification, selecting Other Unspecified Requirement triggers the Other Unspecified Requirement (Identify) text field

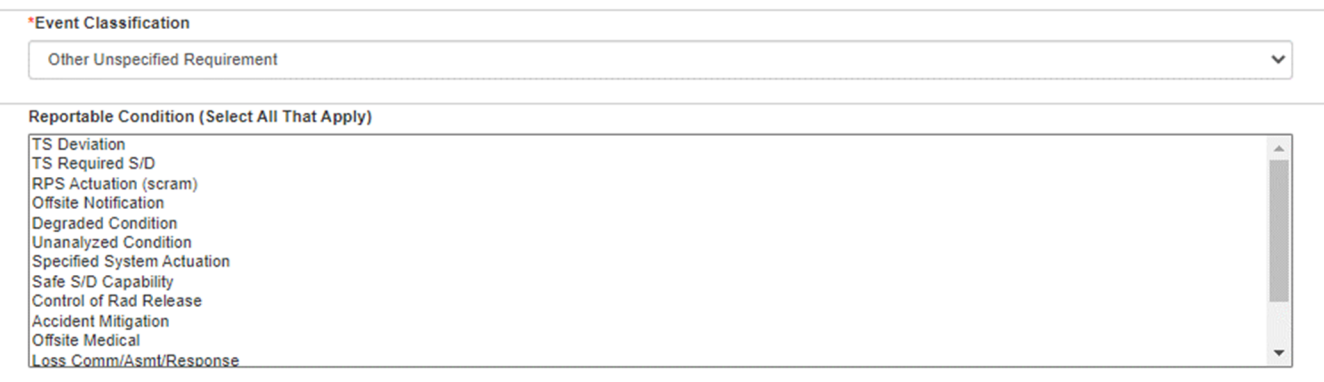

#### Other Unspecified Requirement (Identify)

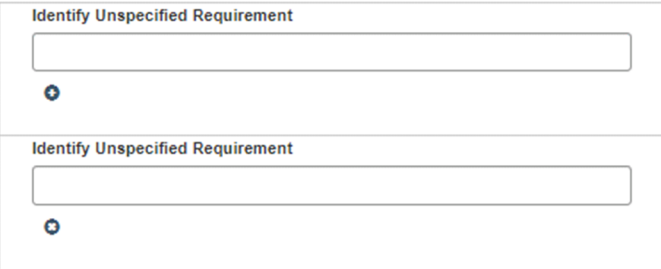

Description (Include: System affected, actuations and their initiating signals, causes, effect of event on plant, actions taken or planned, etc.)

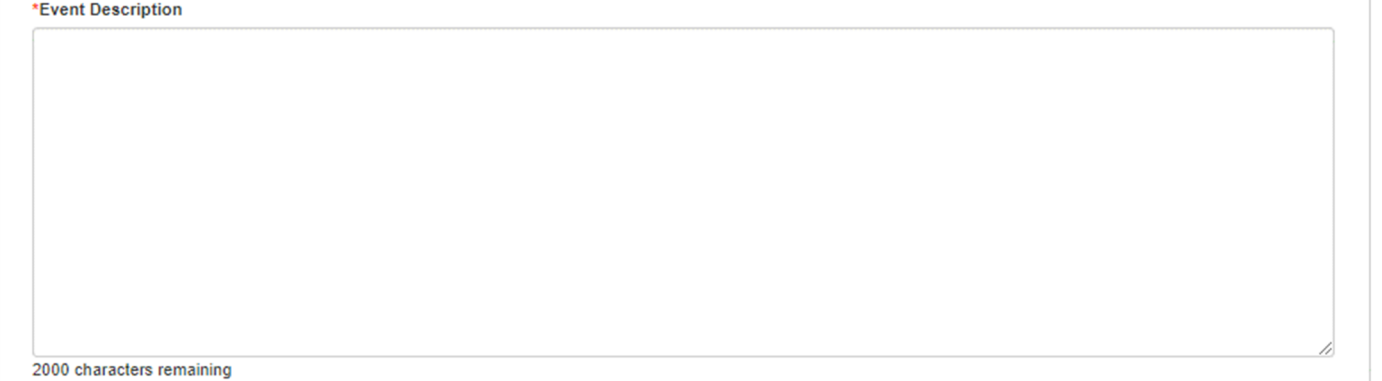

# Notification dropdowns shown open

#### Notifications

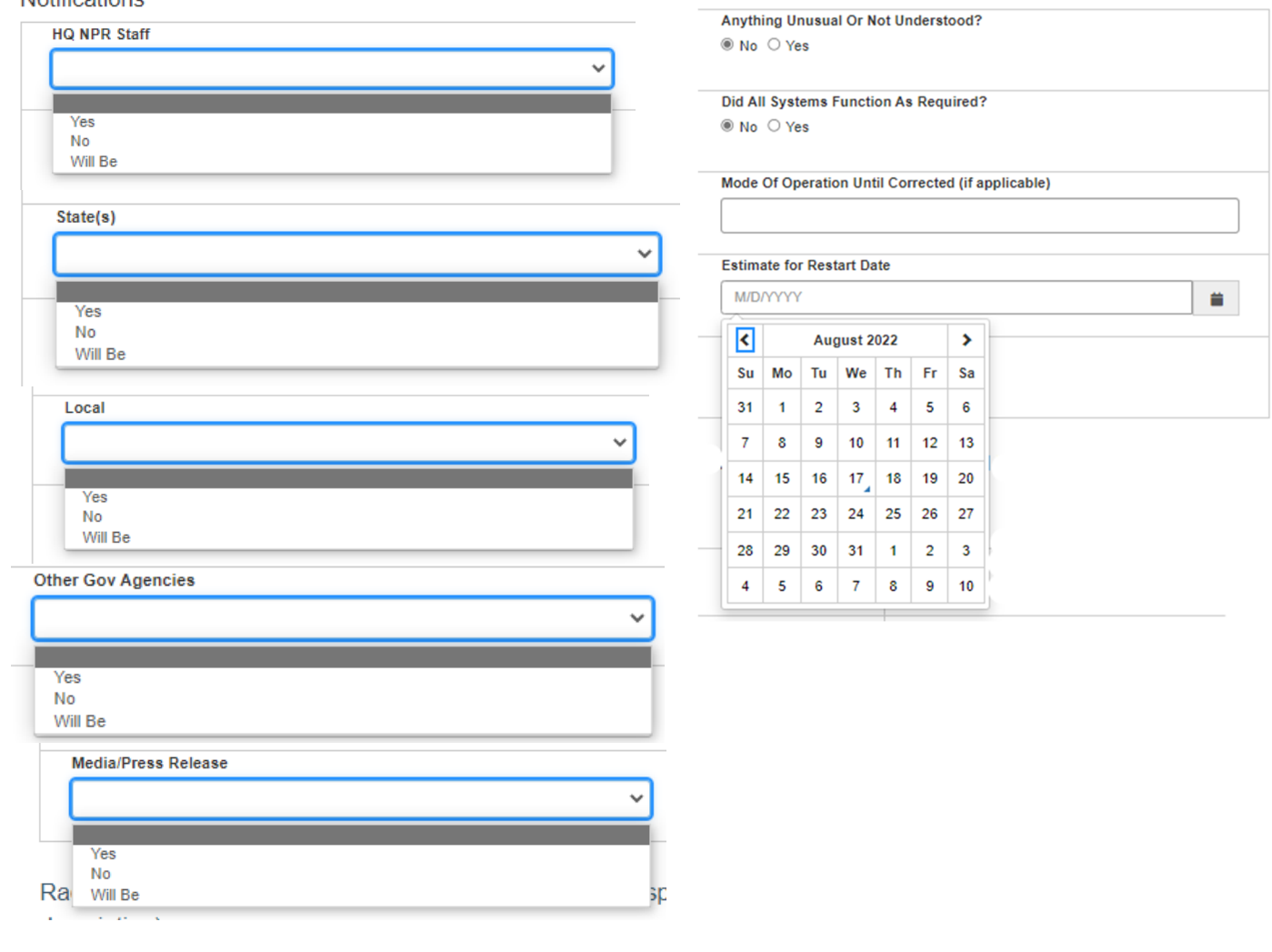

÷.

# Radiological Releases (expanded by default)

Radiological Releases: Check Or Fill In Applicable Items (specific details/explanations should be covered in event description)

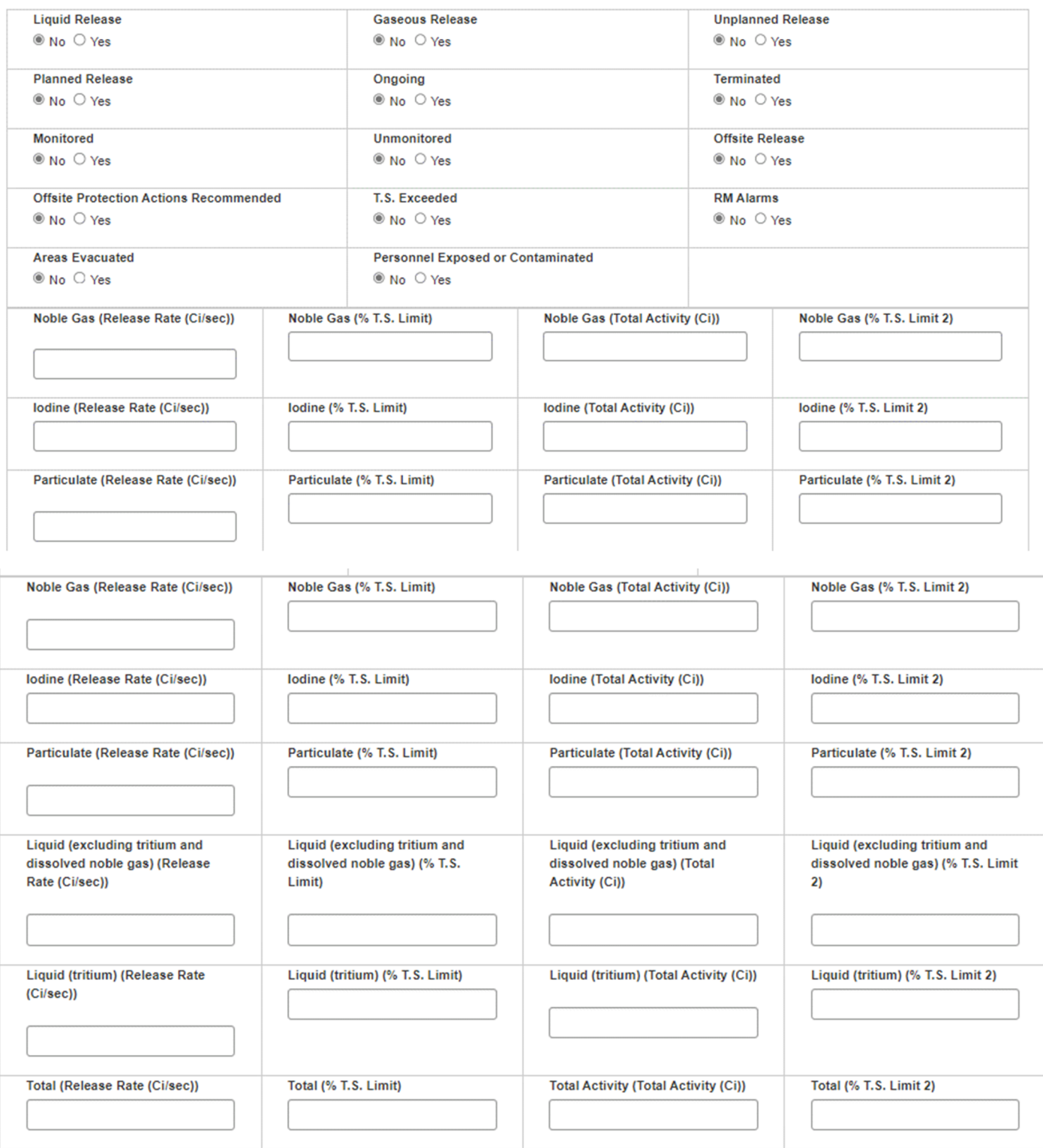

 $\checkmark$ 

## Radiological Releases (collapsed)

Radiological Releases: Check Or Fill In Applicable Items (specific details/explanations should be covered in event description)

 $\blacktriangleright$ 

List Of Safety Related Equipment Not Operational

Next